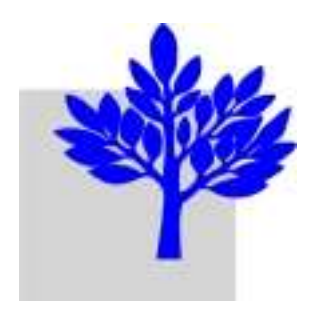

# Aide sur le Blog EGEE-RA

Ajoutez l'adresse du Blog à vos Favoris Internet :

<http://egeeranews.blogspot.fr/>

### **Contenu de l'aide :**

- **>Aperçu**
- **Example 25 Figures** ELSA POSSAGES
- **≻Outils du Blog (colonne de droite)**

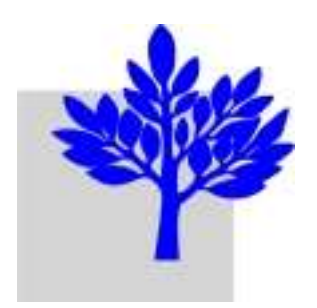

### Blog EGEE RA (2) **Aperçu**

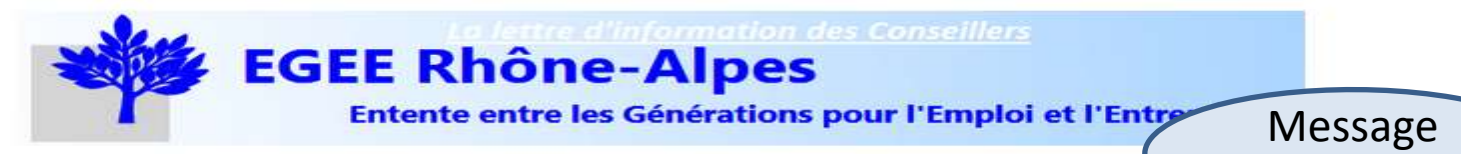

Mesdames et Messieurs les Conseillers.

Envoyez-nous dès aujourd'hui les informations à faire paraître dans la Newsletter de début janvier : Réunions en janvier, nouveaux Conseillers, missions à faire connaître, manifestations ou événements à signaler ...

Envoyer

### Zone variable d'affichage des messages **Outils (colonne fixe)**

Entre 2009 et 2012, EGEE Limousin (via EGEE National) a bénéficié du Fonds Social Européen pour un montant total de 7263 €. Voir la liste des projets (taper E.G.E.E. dans Mot-clef, pour rechercher) : [C]

#### **Comment candidater?**

Tous les éléments se trouvent sur le site officiel du Fonds Social Européen en France :

- · Présentation
- Les Projets régionaux
- Guides
- etc.

Publié par Jean-Pierre Roumégoux Augun commentaire: Liens vers de message

**FORUM DE DISCUSSION** 

MARDI 11 DÉCEMBRE 2012

Affichage des messages par rubrique

**Liens hypertexte :** 

**tous les mots soulignés**

Pour discuter, échanger des informations sur des sujets précis ... Rendez-vous sur le forum des Conseillers.

d'entête

#### **RUBRIQUES**

- Avis de recherche (1)
- $E$ ash $(2)$
- Fonctionnement du BLOG (1)
- Forum de discussion (2)
- Manifestations (2)
- NewsLetter (1)
- Vos avis et succestions (1)

#### **LIENS**

- · **FORUM** (lien direct)
- Le Lien (lettre EGEE National).
- Régime social des indépendants (création d'entreprise)
- · Agrément de l'Education Nationale (bulletin officiel)
- · ISARA, AGRAPOLE (accès)

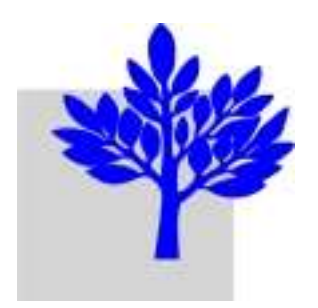

## Blog EGEE RA (3)

### **Zone des messages**

- Page d'accueil
	- les cinq messages les plus récents sont affichés
	- étant sur une autre page, on retourne à la page d'accueil en cliquant sur **Accueil** (situé en bas)
- Commentaires
	- tout message peut être commenté ; pour cela, cliquez sur son titre, ce qui fait apparaître :
		- la liste des commentaires (si le message a déjà été commenté)
		- un cadre pour la saisie de votre commentaire
	- vous pouvez aussi répondre à un commentaire existant ; pour cela, cliquez sur **Répondre**
	- une aide **[Publication d'un commentaire](http://egeeranews.blogspot.fr/2012/11/commentaires.html)** se trouve dans la rubrique **Fonctionnement du BLOG**

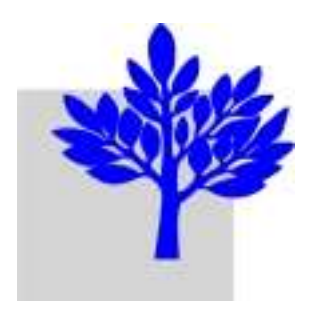

## Blog EGEE RA (4-1) Outils -1

### **RUBRIQUES**

- <u>Avis de recherche</u> (1)
- <u> Flash</u> (2)  $\spadesuit$
- Fonctionnement du BLOG (1)
- Forum de discussion (2)
- **Manifestations (2)**
- NewsLetter (1)
- Vos avis et suggestions (1)

Les messages sont classés par rubriques. Un clic sur la rubrique "Forum de discussion" affiche, dans la zone des messages, uniquement les deux messages classés dans cette rubrique (nombre entre parenthèses)

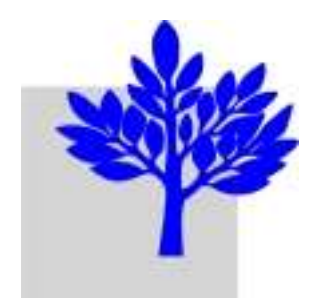

### Blog EGEE RA (4-2) Outils -2

#### SOYEZ AVERTI DES NOUVEAUX MESSAGES EN **ENTRANT ICI VOTRE EMAIL**

Email address...

**Submit** 

Inscription sur le site My Feeds de Google Confirmation nécessaire

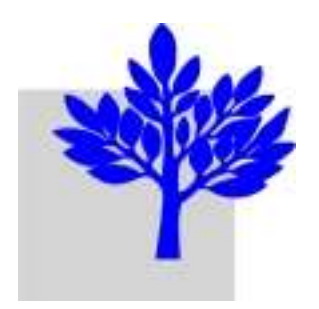

### Blog EGEE RA (4-3) Outils -3

#### **LIENS**

- FORUM (lien direct)
- Le Lien (lettre EGEE National)
- · Régime social des indépendants (création d'entreprise)
- · Agrément de l'Education Nationale (bulletin officiel)
- · ISARA, AGRAPOLE (accès)

Liens sur différents sites. Le lien direct sur le Forum de discussion s'utilise après l'inscription au Forum

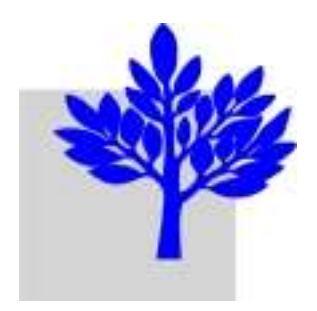

## Blog EGEE RA (4-4) Outils -4

**BIENVENUE AUX NOUVEAUX CONSEILLERS! ACCEPTEZ-VOUS LA PARUTION DE VOS COORDONNÉES ET DE VOTRE PHOTO DANS LA** NEWSLETTER ? (SI OUI, ENVOYEZ-LES À **INFORMATIONS CI-DESSUS)** 

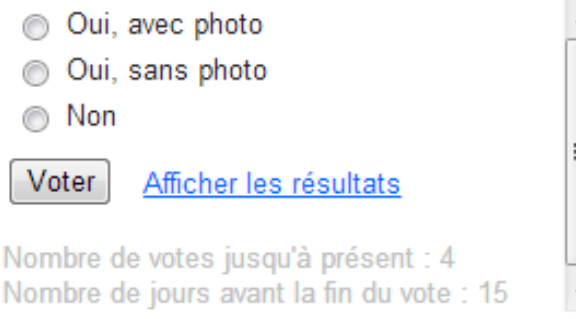

Cet outil permet d'effectuer des sondages (ici, un exemple)

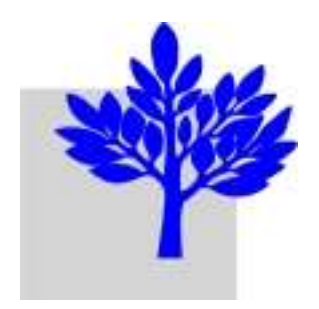

## Blog EGEE RA (4-5) Outils -5

### **ARCHIVES DU BLOG**

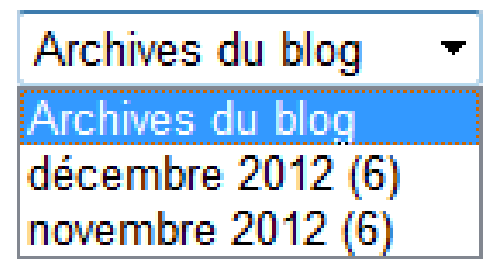

Ici, les messages sont classés par mois de publication. Un clic sur "novembre 2012 (6)" affichera les 6 messages du mois

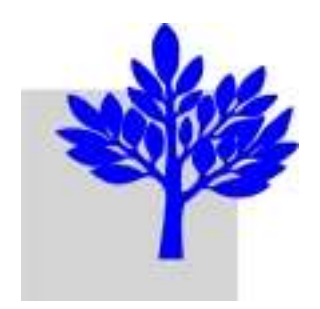

Blog EGEE RA (5)

### Nous espérons que cette aide vous a été utile

### Si vous avez besoin d'informations complémentaires, demandez les par Email à :

[egeeranews@gmail.com](mailto:egeeranews@gmail.com)